## **COURSE ABSTRACT**

#### **COURSE CODE**

» CPAA-USNG-F1702

#### **APPLICABLE VERSIONS**

» BMC Compuware Abend-AID 12.04, 16.05, and 17.02

#### **[DELIVERY METHOD](http://www.bmc.com/education/modality.html)**

» Web-based Training (WBT)

#### **[COURSE DURATION](http://www.bmc.com/education/learning-paths/education-filters-learning-paths.html)**

» 2 hours

#### **PREREQUISITES**

» None

#### **RECOMMENDED TRAININGS**

» None

# **BMC Compuware Abend-AID 17.x: Fundamentals Using (WBT)**

### **Course Overview**

BMC Compuware Abend-AID is a failure resolution and fault management solution that enables developers to reduce the tedious and time-consuming task of manually cross-referencing pages of recorded application memory information with pages of application code to understand why an application failure occurred.

This web-based course helps learners explore the features and capabilities available in BMC Compuware Abend-AID and provides an understanding of how to use these features and capabilities to detect, analyze, and resolve mainframe application and system abends. The course is presented as interactive demonstrations that guide the learners on how to navigate through the different reports and sections in Abend-AID and understand how they can determine the cause of application failures, use the root cause analysis feature, and gather information on Db2 abends.

### **Target Audience**

- » Application Programmers
- » System Programmers

### **Learner Objectives**

- » Understand how to navigate through an Abend-AID basic report to identify the cause of application failures
- » Understand how to navigate through an Abend-AID Batch basic report to identify the cause of application failures
- » Explore the sections in Abend-AID Batch using COBOL to determine the cause of COBOL application failures
- » Explore the sections in the Abend-AID report specific to CICS to determine the cause of application failures
- » Describe how to use the root cause analysis feature in Abend-AID to detect the root cause of an abend
- » Explain the Db2 section of the Abend-AID report to gather information on abends

BMC, BMC Software, and the BMC Software logo are the exclusive properties of BMC Software, Inc., are registered with the U.S. Patent and Trademark Office, and may be registered or pending registration in other countries. All other BMC trademarks, service marks, and logos may be registered or pending registration in the U.S. or in other countries. All other trademarks or registered trademarks are the property of their respective owners. ©2022 BMC Software, Inc. All rights reserved.

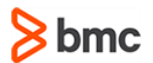

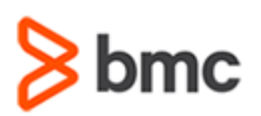

# **BMC Compuware Abend-AID 17.x: Fundamentals Using (WBT)**

# **COURSE ABSTRACT**

#### **COURSE ACTIVITIES**

» Interactive Demonstrations

#### **BMC COMPUWARE ABEND-AID LEARNING PATH**

» **<https://www.bmc.com/education/courses/bmc-compuware-training.html>**

#### **ACCREDITATION AN[D CERTIFICATION PATHS](http://www.bmc.com/education/certification-programs)**

» This course is not part of a BMC Certification Path.

#### **[DISCOUNT OPTIONS](http://www.bmc.com/education/customer-service/customer-service.html)**

- » Have multiple students? Contact us to discuss hosting a private class for your organization
- » **[Contact us for additional information](http://www.bmc.com/education)**

## **Course Lessons**

#### **Lesson 1: Fundamentals Basic Report Navigation**

» Understand how to navigate through an Abend-AID basic report to identify the cause of application failures

#### **Lesson 2: Fundamentals Batch Basic Report**

» Understand how to navigate through an Abend-AID Batch basic report to identify the cause of application failures

#### **Lesson 3: Fundamentals Batch Using COBOL**

» Explore the sections in Abend-AID Batch using COBOL to determine the cause of COBOL application failures

#### **Lesson 4: Fundamentals for CICS Report**

» Explore the sections in the Abend-AID report specific to CICS to determine the cause of application failures

#### **Lesson 5: Fundamentals Root Cause Analysis**

» Describe how to use the root cause analysis feature in Abend-AID to detect the root cause of an abend

#### **Lesson 6: Fundamentals Db2 Section**

» Explain the Db2 section of the Abend-AID report to gather information on abends

BMC, BMC Software, and the BMC Software logo are the exclusive properties of BMC Software, Inc., are registered with the U.S. Patent and Trademark Office, and may be registered or pending registration in other countries. All other BMC trademarks, service marks, and logos may be registered or pending registration in the U.S. or in other countries. All other trademarks or registered trademarks are the property of their respective owners. ©2022 BMC Software, Inc. All rights reserved.

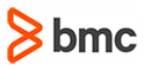